## Package 'ivpanel'

February 20, 2015

<span id="page-0-0"></span>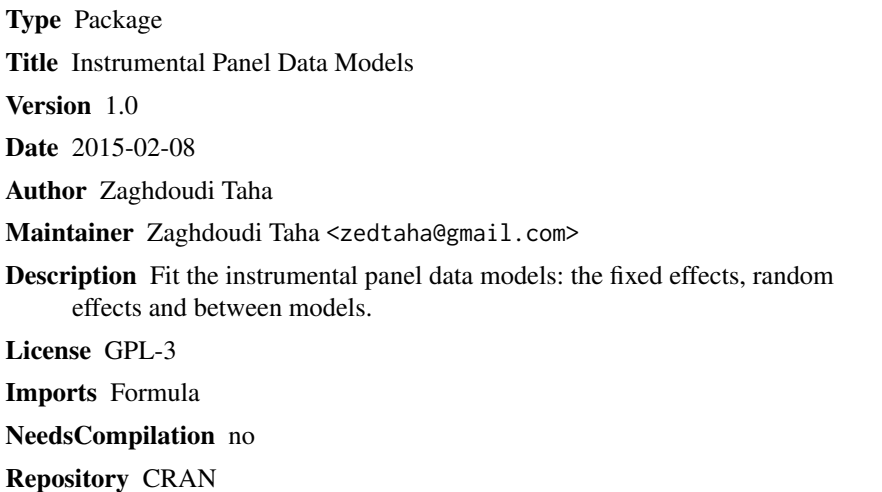

Date/Publication 2015-02-09 01:20:56

### R topics documented:

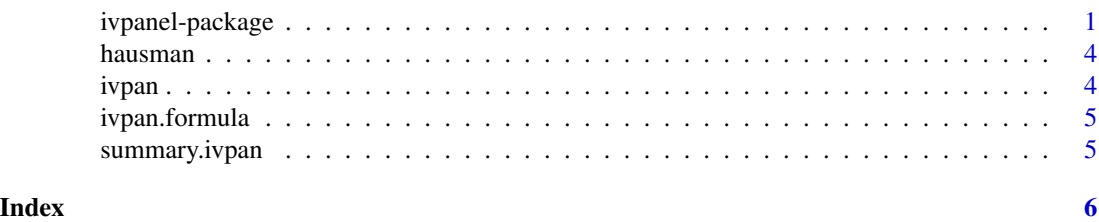

ivpanel-package *Instrumental Panel Data Models*

### Description

Fit the instrumental panel data models: the fixed effect model, between model and the random effect model.

2 ivpanel-package

Details

#### ivpanel-package 3

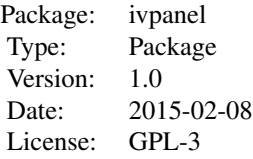

In this package, we apply the instrumental variables two stage estimation to the fixed effects, random effects and between models.

#### Author(s)

Zaghdoudi Taha

Zaghdoudi Taha <zedtaha@gmail.com>

#### References

Amemiyia T. (1971), The estimation of the variances in a variance–components model, *International Economic Review*, 12, pp.1–13.

Baltagi B.H. (1981), Simultaneous equations with error components, *Journal of econometrics*, 17, pp.21–49.

Baltagi B.H. (2001), *Econometric Analysis of Panel Data*. John Wiley and sons. ltd.

#### Examples

```
# Create data
pib<-as.matrix(c(12,3,4,0.4,0.7,5,0.7,0.3,0.6,89,7,8,45,7,4,5,0.5,5),nrows=18,ncols=1)
tir<-as.matrix(c(12,0.3,4,0.4,7,12,3.0,6.0,45,7.0,0.8,44,65,23,4,6,76,9),nrows=18,ncols=1)
inf<-as.matrix(c(1.2,3.6,44,1.4,0.78,54,0.34,0.66,12,0.7,8.0,12,65,43,5,76,65,8),nrows=18,ncols=1)
npl<-as.matrix(c(0.2,3.8,14,2.4,1.7,43,0.2,0.5,23,7.8,88,36,65,3,44,65,7,34),nrows=18,ncols=1)
#create a data frame
mdata<-data.frame(p=pib,t=tir,int=inf,np=npl)
#fit the fixed function
fx<-ivpan(t~p+int|p+np,mdata,n=6,t=3,model="fe")
summary(fx)
#fit the between function
be<-ivpan(t~p+int|p+np,mdata,n=6,t=3,model="be")
 summary(be)
 # fit the random function
 ran<-ivpan(t~p+int|p+np,mdata,n=6,t=3,model="re")
 summary(ran)
```
<span id="page-3-0"></span>

#### Description

Hausman test

#### Usage

hausman(fixed, random)

#### Arguments

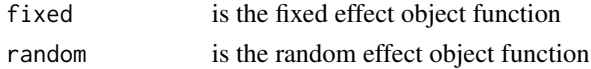

#### Value

Chisq the hausman statistic

P-value the probability value

df the degree of freedom

#### Examples

```
pib<-as.matrix(c(12,3,4,0.4,0.7,5,0.7,0.3,0.6,89,7,8,45,7,4,5,0.5,5),nrows=18,ncols=1)
tir<-as.matrix(c(12,0.3,4,0.4,7,12,3.0,6.0,45,7.0,0.8,44,65,23,4,6,76,9),nrows=18,ncols=1)
inf<-as.matrix(c(1.2,3.6,44,1.4,0.78,54,0.34,0.66,12,0.7,8.0,12,65,43,5,76,65,8),nrows=18,ncols=1)
npl<-as.matrix(c(0.2,3.8,14,2.4,1.7,43,0.2,0.5,23,7.8,88,36,65,3,44,65,7,34),nrows=18,ncols=1)
#create a data frame
mdata<-data.frame(p=pib,t=tir,int=inf,np=npl)
#fit the fixed function
fx<-ivpan(t~p+int|p+np,mdata,n=6,t=3,model="fe")
# fit the random function
ran<-ivpan(t~p+int|p+np,mdata,n=6,t=3,model="re")
# the Hausman test
hausman(fx,ran)
```
ivpan *method*

#### Description

method

#### Usage

 $i$ vpan $(x, \ldots)$ 

#### <span id="page-4-0"></span>ivpan.formula 5

#### Arguments

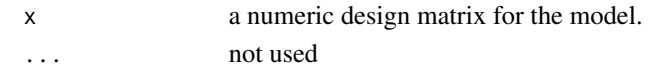

#### Author(s)

Zaghdoudi Taha

ivpan.formula *formula*

#### Description

formula

#### Usage

```
## S3 method for class 'formula'
ivpan(formula, data = list(), n, t, model = c("fe", "be","re"), ...)
```
#### Arguments

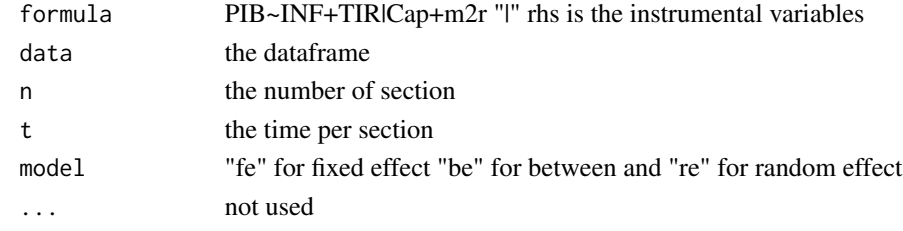

summary.ivpan *Summary*

#### Description

Summary

#### Usage

## S3 method for class 'ivpan' summary(object, ...)

#### Arguments

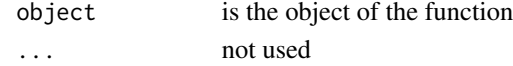

# <span id="page-5-0"></span>Index

hausman, [4](#page-3-0)

ivpan, [4](#page-3-0) ivpan.formula, [5](#page-4-0) ivpanel *(*ivpanel-package*)*, [1](#page-0-0) ivpanel-package, [1](#page-0-0)

summary.ivpan, [5](#page-4-0)